# **Die voll automatische Sternwarte : Fernsteuerung des Observatoriums Vermes**

Autor(en): **Wildi, Markus / Zimmermann, Lukas**

- Objekttyp: **Article**
- Zeitschrift: **Orion : Zeitschrift der Schweizerischen Astronomischen Gesellschaft**

Band (Jahr): **66 (2008)**

Heft 346

PDF erstellt am: **28.04.2024**

Persistenter Link: <https://doi.org/10.5169/seals-897818>

#### **Nutzungsbedingungen**

Die ETH-Bibliothek ist Anbieterin der digitalisierten Zeitschriften. Sie besitzt keine Urheberrechte an den Inhalten der Zeitschriften. Die Rechte liegen in der Regel bei den Herausgebern. Die auf der Plattform e-periodica veröffentlichten Dokumente stehen für nicht-kommerzielle Zwecke in Lehre und Forschung sowie für die private Nutzung frei zur Verfügung. Einzelne Dateien oder Ausdrucke aus diesem Angebot können zusammen mit diesen Nutzungsbedingungen und den korrekten Herkunftsbezeichnungen weitergegeben werden.

Das Veröffentlichen von Bildern in Print- und Online-Publikationen ist nur mit vorheriger Genehmigung der Rechteinhaber erlaubt. Die systematische Speicherung von Teilen des elektronischen Angebots auf anderen Servern bedarf ebenfalls des schriftlichen Einverständnisses der Rechteinhaber.

#### **Haftungsausschluss**

Alle Angaben erfolgen ohne Gewähr für Vollständigkeit oder Richtigkeit. Es wird keine Haftung übernommen für Schäden durch die Verwendung von Informationen aus diesem Online-Angebot oder durch das Fehlen von Informationen. Dies gilt auch für Inhalte Dritter, die über dieses Angebot zugänglich sind.

Ein Dienst der ETH-Bibliothek ETH Zürich, Rämistrasse 101, 8092 Zürich, Schweiz, www.library.ethz.ch

### **http://www.e-periodica.ch**

# Die voll automatische Sternwarte

# Fernsteuerung des Observatoriums Vermes

**Non Markus Wildi und Lukas Zimmermann** 

In den vergangenen zwanzig Jahren wurden Technologien und Produkte entwickelt, welche die Arbeit der Amateurastronomen entscheidend erleichterten. Standen früher eher die Vorbereitungen im Zentrum, so ermöglicht die GoTo-Steuerung der Montierung ein sicheres Auffinden mehrerer Objekte am selben Abend. Eine CCD Kamera ist vor der Aufnahme präzise fokussierbar und man vermeidet Enttäuschungen, welche eventuell erst später nach der Entwicklung des Filmmaterials sichtbar wurden.

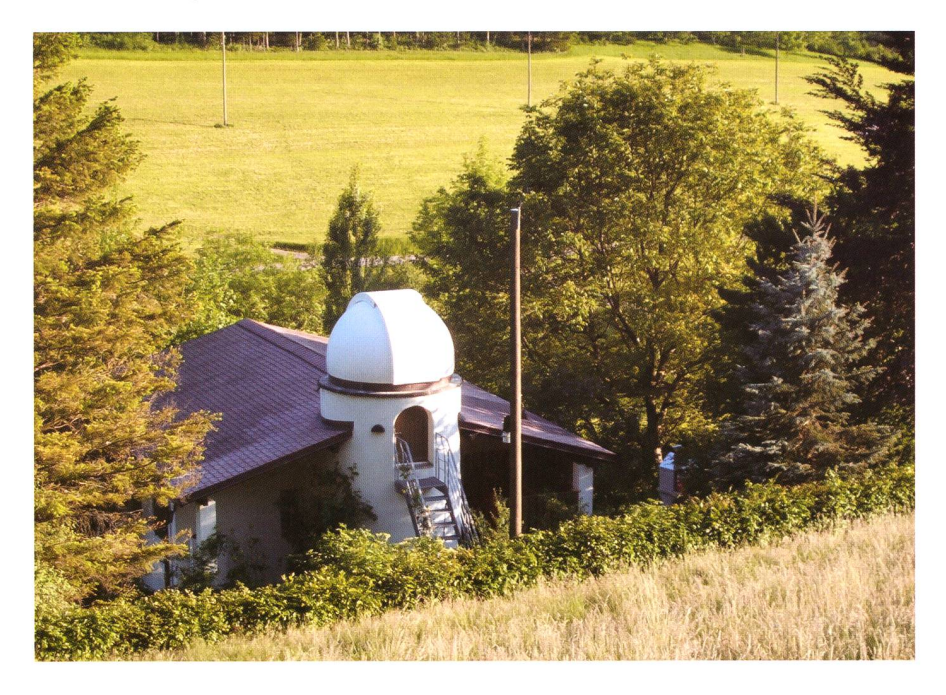

Figur 1: Das Observatorium Vermes von Norden.

Wie jede andere praktische Tätigkeit setzt die Astrofotografie vordass man den ganzen Ablauf im Auge behält, die Teilschritte aufeinander abstimmt und stetig perfektio-Der wiederholte temporäre Aufbau eines Teleskops kann in sem Prozess zu einem Hindernis werden, welches sich nur durch den Aufbau einer festen Anlage winden lässt. Der Aufbau eines Observatoriums ist in jedem Fall ein beträchtlicher Mehraufwand, cher aber neue Möglichkeiten eröffnet. Man kann zum Beispiel häufiger beobachten, da der Aufbau fällt und bei zweifelhafter Witterung das Dach schnell geschlossen ist. Ein Observatorium sollte an einem Ort aufgebaut werden, wo der Nachthimmel noch vergleichsweise dunkel ist. Damit werden die zierten Vorteile durch einen längeren Anfahrtsweg praktisch kompensiert.

Durch die rasante Entwicklung vor allem der Internet-Zugänge und ebenso der Computer-Hardware ist die Fernsteuerung eines Observatozu moderaten Kosten

Wirklichkeit geworden. Die steuerung bedeutet, dass alle Vorgänge, welche früher manuell betätigt oder visuell geprüft wurden, durch einen Motor oder eine Kamera ersetzt werden müssen. Heutige Geräte sind über eine digitale Schnittstelle ansprechbar und die Aufgabe besteht nun zur Hauptsadarin, die verschiedenen Teile zu integrieren und wo nötig zu gänzen.

#### Das Observatorium Vermes

Arthur von Känel suchte einen Wohnort, welcher sich ebenfalls als Standort für ein Observatorium nete und baute dieses im Jahre 2000 in Vermes im Kanton Jura auf. Er konnte den Turm mit Kuppel direkt an sein Haus anbauen (siehe Figur 1), was einen seltenen Glücksfall bedeutete. In der Kuppel befinden sich ein Teleskop und eine Montierung von Astro-Physics, welche sich für die fotografische Beobachtung von Galaxien und Nebeln bestens eignet. Die Kuppel der Firma Baawar mit einem steuerbaren Motor für die Drehung und einer Handkurfür das Öffnen und Schliessen des Tors ausgerüstet. Arthur von Känel konnte so bis zu seinem Tode im Frühjahr 2004 routiniert fotografieren.

In diese Zeit fielen auch die ersten Planungen für ein «robotisches leskop», welches damals mehr als ein Ziel denn als Realität erschien. Arthur von Känel übergab das servatorium Markus Wildi zur Nutzung. Es wurde bald klar, dass der sinnvolle Betrieb nur in Kooperamit Lukas Zimmermann und weiteren Personen aufrecht zu halten war. Unser Wohnort ist Baund so setzten wir uns ernsthaft mit der Fernsteuerung des Observatoriums auseinander und begannen im Herbst desselben Jahres mit der Umsetzung.

#### Umsetzung

Es stellte sich bald heraus, dass der ferngesteuerte Betrieb ein anderes Vorgehen als derjenige vor Ort fordert. Es ist, als ob man die Vorgänge durch ein Schlüsselloch bebetrachtet, denn das meiste was man sieht, sind Messwerte der Sensoren. Unter diesen Umständen ersetzen Checklisten und feste Prozeduren die gewohnte Improvisation.

## Technik, Tipps & Tricks

Die Entwicklung der Software ponenten verschlang einen grossen Teil der Zeit, so dass wir bereits die Tests ohne die Möglichkeit eines manuellen Eingriffs durchführten. Wir wählten dieses Vorgehen um den ferngesteuerten Betrieb in klei-Schritten zu erlernen und auch mit nicht vorhersehbaren Zustänwie zum Beispiel Unterbrüche der Internet-Verbindung, Erfahrunzu sammeln. Um Schäden an den Geräten zu vermeiden, bauten wir mehrere Audio- und Video-Streams zur Kontrolle auf, welche weise eingeschaltet werden können. Für die Übertragung aller Daten steht eine übliche ADSL-Verbinmit einer Upload-Kapazität von 200 kb/s zur Verfügung. Die zögerung des Video-Streams konnten wir auf ca. zwei Sekunden reduzieren, so dass im Fehlerfall rechtzeitig der Abbruch einer Bewegung erfolgen kann.

Die Integration der verteilten steme erfolgte auf der Basis von INDI [1] und RTS2 [3]. Verteilt bedeutet in diesem Zusammenhang, dass sich mehrere unter Linux triebene (Klein-) Rechner die verschiedenen Aufgaben, sei dies die Steuerung des Teleskops, der Kupoder der Wetterstation, teilen. INDI eignet sich ausgezeichnet für die Zusammenführung der Daten der einzelnen Komponenten und RTS2 hat die vollständig automatisierte Beobachtung inklusive der Datenreduktion und Teleskopsteuezum Ziel.

#### Bestehende Komponenten

#### I Nachführkorrektur

Eine ausführliche Simulation [6] zeigte, dass ein Off-Axis-Nachführsystern für die hochauflösende Astrofotografie ungeeignet ist. Die Bewegungen der Feldsterne relativ zum Nachführzentrum sind umso grösser, je grösser der Abstand des Feld- vom Nachführzentrum ist. Die Nachführung wird deswegen mit nem Leitfernrohr korrigiert, dessen Achse parallel zum Teleskop richtet ist. Das Gerät STV von SBIG verfügt über einen Monitor mit nem Video-Ausgang und eine RS-232-Schnittstelle. Über diese Schnittstelle wird das Gerät gesteuert und die Bilder können auf diesem Weg ausgelesen werden. Das Auslesen der Bilder dauert nismässig lange und deswegen digi-

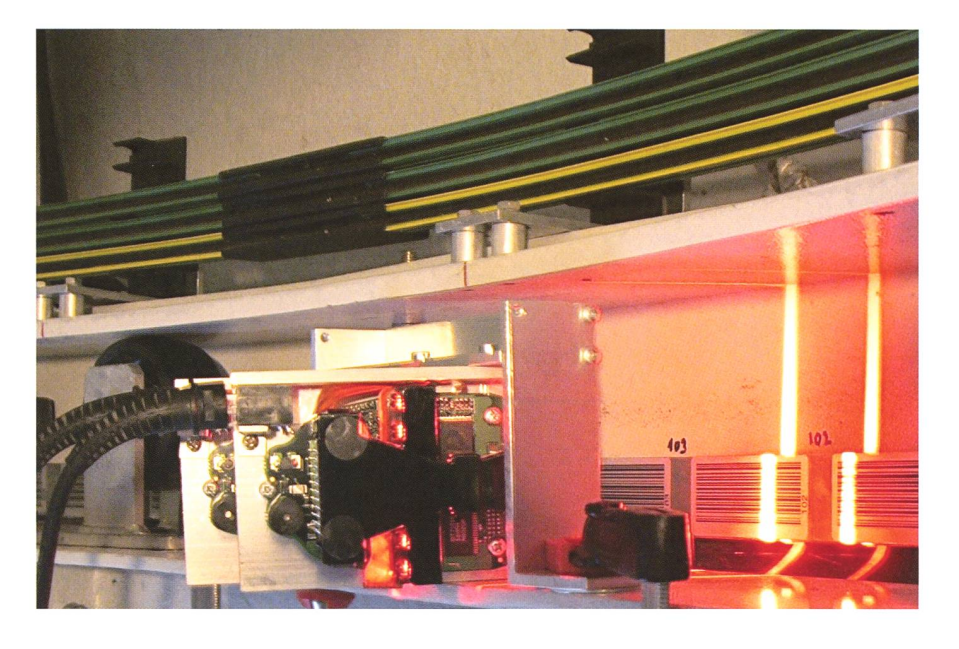

Figur 2: Im Zentrum befinden sich die beiden umgebauten Strichcodeleser, rechts davon die auf dem Kuppelring angebrachten Strichcodes und oben ist ein Stück der Stromschiene sichtbar. Die Rolle links ist eine von vieren, welche das Gewicht der Kuppel trägt.

talisieren wir den Videoausgang mit einer TV Karte und bereiten diesen als Stream auf. Die Bedienung wird dadurch erleichtert und erfolgt hezu in Echtzeit.

#### I Teleskop

Wie eingangs erwähnt, handelt es sich um eine Montierung mit einem Refraktor der Firma Astro-Physics. Der Kontroller der Montierung ist mit dem LX200 Protokoll kompatibel und lässt sich damit ohne grossen Aufwand über ein Netzwerk anansprechen. Der Kontroller enthält eine zusätzliche, für den Fernbewichtige Eigenschaft. Wurde das Teleskop einmal korrekt mit nem Stern synchronisiert, weiss der Kontroller auch nach dem einschalten oder nach dem Umschlagen, auf welcher Seite sich das Teleskop relativ zur Montierung befindet. Stimmt diese Information nicht, dann bewegt man das Telezum Beispiel vermeintlich in der positiven Deklinationsrichtung. In Wirklichkeit bewegt es sich, ohne dass man dies anhand der Anzeigen bemerkt, in die andere Richtung und eine Kollision mit der Säule ist im unbeaufsichtigten Betrieb meidlich.

#### I Detektorsubsystem

Ein wirkliches Problem sind die bel, welche die Geräte am Teleskop mit Strom versorgen und die Daten zum Computer übertragen. Ausführliche Tests zeigten, dass die wegung der Montierung im Falle eines GoTo-Vorganges immer ausserder Kollisionszonen verläuft und damit ist auch ein Verheddern der Kabel unwahrscheinlich, nicht aber ausgeschlossen, wie die Praxis zeigte.

Um die Anzahl der Kabel möglichst gering zu halten, beschafften wir die CCD Kamera, das Filterrad und den Fokussierer als Ganzes bei der Firma Finger Lake Instruments. Der kompakte mechanische Aufbau der drei Teile erhöht die Betriebssicherheit entscheidend. Die CCD Kamera verfügt über einen USB Hub und zwei Stecker für die Steuerung und die Stromversorgung des Filterrads und des Fokussieres. Mit diesem Aufbau reduzierte sich die Anzahl Kabel auf drei.

#### Neue Komponenten

#### I Kuppel (Azimut)

Die Fernsteuerung für die Drehung der Kuppel war einfach umzusetzen. Die einzige fehlende Kompowar ein Frequenzumrichter, welcher sich liber eine RS-232- Schnittstelle ansprechen liess. Wir wählten den Umrichter 650V der Firma SSD. Es stellte sich heraus, dass die Beschreibung der Befehle mangelhaft war und wir benötigten viel Zeit um dieses Gerät vernünftig

## Technik, Tipps & Tricks

anzusteuern. Nachdem die Lösung einmal umgesetzt war, erwies sich das Gerät als zuverlässig.

#### **I** Synchronisation

Heutige Lösungen für die Synchronisation des Kuppelspalts mit dem Teleskop sind meist an einen Kuppelhersteller gebunden und nicht allgemein verwendbar. Die Lösung besteht zur Hauptsache aus zwei Strichcodelese-(siehe Figur 2), bei welchen wir lediglich die bereits vorhandenen RS-232-Schnittstellen verkabeln mussten. Die Strichcodes selfixierten wir an der tiefsten Stelle auf dem rotierenden Kuppelring.

Da jeder Strichcode eine eindeutige Kennung hat, ist das Auslesen einer absoluten Position in Grad möglich. Die über den Umfang verteilten 105 Strichcodes ermöglichen so eine Auflösung von ca. vier Grad, was für unseren Zweck nicht ausreichte. Deswegen betreiben wir die beiden Strichcodelesegeräte im Verbund und steigern so die Auflösung auf unter ein Grad.

Das Teleskop steuert die Kuppel rekt. Fährt die Montierung nach oder wird das Teleskop mit einem GoTo-Befehl auf einen anderen Punkt eingestellt, folgt der Kuppelspalt dieser Bewegung mit einer Genauigkeit von ein bis zwei Grad.

#### ITor

Die konstruktiv anspruchsvollste Aufgabe war die Platzierung und der Einbau der Stromschiene (siehe Abb. 4). Diese Schiene ist nötig, da der Motor des Kuppeltors mit 230 V gespeist wird. Wir liessen die drei Schienen durch die Firma Vahle auf den Radius der Kuppel biegen und montierten diese mit L-förmigen Winkeln. Da der Stromabnehmer nen radialen Hub von nur ca. einem Zentimeter hat, musste der Ring nau zentriert werden. In der Vertikablieb unter einem Zentimeter Raum, sodass für die Montage des Stromabnehmers kaum Platz blieb. Auf der Kuppel montierten wir nen identischen Frequenzumrichter um das Tor in Bewegung zusetzen. Anders als bei der Drehung muss das Tor beim Öffnen oder Schliessen bei einen bestimmten Punkt anhalten, da die Kuppel sonst ernsthaft Schaden nimmt. Damit dies sisicher gestellt ist, versahen wir die beiden Positionen mit einem induktiven und mit einem unabhängigen Endabschalter. Der induktive Schal-

ter wird durch einen Computer ausgelesen und beim Erreichen der Sollposition schaltet dieser den Antrieb aus. Die Datenübertragung von diesem Computer zum Hauptrechner erfolgt über WLAN. Gäbe es diese heute so selbstverständliche Technologie nicht, so wäre nachträgliche Einbau des Torantriebs mit einem beträchtlich höheren Aufwand verbunden.

#### I Kollision

Ein auf einer

schen Montierung aufgebautes Teleskop, insbesondere ein Refraktor, kann unter manchen Umständen mit der senkrechten Säule kollidieren.

Es handelt sich nicht, wie häufig gegeben, nur um einen eng begrenz-Winkelbereich im Zenit. achtet man ein Objekt mit einem Stundenwinkel zwischen 12h und 24h, dann befindet sich das skop normalerweise auf der "Westseite" der Montierung. Genauer gesagt, zeigt die positive Deklinationsachse in die Richtung des beobachteten Stundenwinkels plus 90 Grad. In dieser Konfiguration sind immer

Kollisionen zu warten, wenn der beobachtete Stundenwinkel zwischen Oh und 12h liegt. Basierend auf dem Artikel von Toshimi Taki [4] entwickelten wir einen Algorithmus, welcher eine allfällige Kollision berechnet.

Dies ist im führmodus weniger wichtig, aber die Koordinaten eines neuen Objekts sollimmer geprüft werden, bevor ein GoTo stattfindet. Um in dieser Sache sicher zu gehen, entwickelten wir eine Simulation (Fi-5) und prüften danach die Rech-

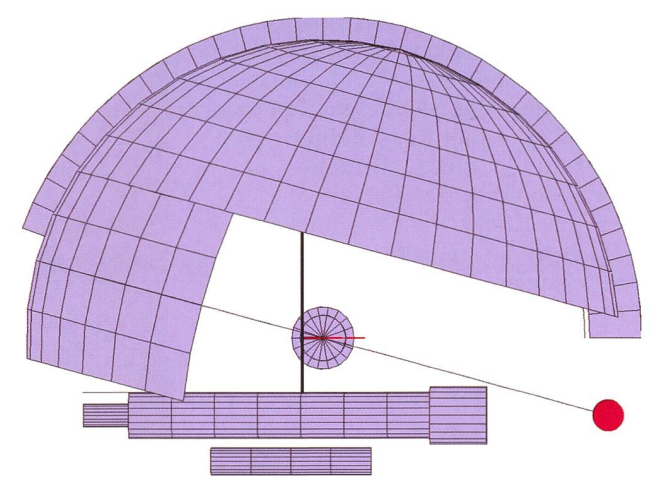

Figur 3: Die Abbildung zeigt einen Teil der Kuppel und das Teleskop von oben. Die schwarze Linie bezeichnet die Mitte des Spalts und der Schnittpunkt mit der optischen Achse ist rot eingezeichnet.

nungen erfolgreich mit dem skop.

#### I Exakte Ausrichtung der denachse

Stellt man im ferngesteuerten trieb ein Objekt ein, dann kann man eventuelle Abweichungen nicht mit dem Sucherfernrohr oder mit einem Okular mit geringer Vergrösserung korrigieren. Deswegen ist die richtung der Stundenachse innerhalb enger Grenzen auf den Pol eine wichtige Voraussetzung, sodass das Teleskop ein Objekt sicher trifft, sierend auf der Idee von E.S. King [2] entwickelten wir eine Methode [5] mit welcher sich die Abwei-

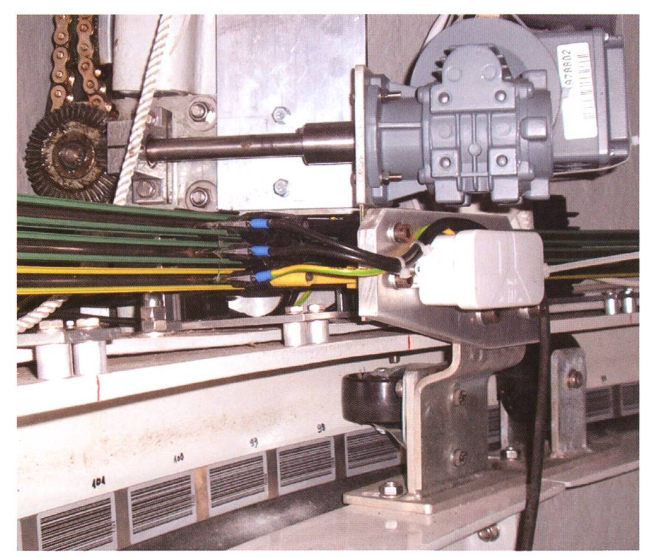

Figur 4: Rechts oben befindet sich der Motor des Torantriebs, darunter die Halterung der Stromabnehmer und die drei Schienen. Der Abstand vom Motor zur Oberkante der Halterung beträgt ca. <sup>1</sup> cm. Unterhalb der radialen Führungsrolle ist in der Vertikalen 2 cm Platz für die Strichcodes der Kuppelsynchronisation.

## Technik, Tipps & Tricks

chung des Durchstosspunkts der Stundenachse mit der Sphäre zuverlässig messen und danach korrigieren lässt.

#### I First remote light

Im Januar 2008 waren alle Kompobereit und wir konnten das Observatorium Vennes ein erstes Mal von Basel aus über das Internet fernsteuern. Da das Teleskop nach vielen Tests nicht mehr mit dem wirklichen äquatorialen System synchronisiert war, richteten wir das Teleskop so aus, dass beide Achsen horizontal waren. Das heisst, das Teleskop zeigt genau nach Süden, was einem Azimut von 180 Grad entspricht, und die Elevation der Deklinationsache betrug 0 Grad. Diese azimutalen Koordinarechneten wir in äquatoriale um und synchronisierten das Teleskop anschliessend. Da diese Methode nur auf etwa 1 Grad genau ist, stellwir den Mond ein und fanden diesen nach kurzer Zeit. Mit dieser verbesserten Synchronisation fanwir dann unter anderen der Reihe nach die Planeten Uranus und Mars und schliesslich den hellen Nebel M42 im Sternbild Orion.

#### Zusammenfassung und Ausblick

In den vergangenen drei Jahren bauten wir das Observatorium mes für den ferngesteuerten Betrieb aus und zeigten, dass diese zepte der Praxis standhalten. Natürlich stehen wir noch am Anfang des regulären Betriebs und einige Kompowie etwa der Wolken- oder der Regendetektor, müssen noch entwickelt werden.

Die hier vorgestellten (Teil-)Lösungen können zu vertretbaren Kosten nachgebaut und zum Beispiel an ein Observatorium mit Rolldach adapwerden, da die eingesetzten Antriebe und Sensoren durchwegs Industrieprodukte sind. Der grösste Teil der Arbeit betraf die Entwickder Betriebsprozeduren, der Software und der Dokumentation. Die Ergebnisse sind in allen Teilen öffentlich zugänglich [7] und sondere liegen für die Synchronisader Kuppel und die Kollisionsdetektion allgemeine Lösungen in Form von Software vor, welche wir unter der GNU Public License (GPL) publizierten.

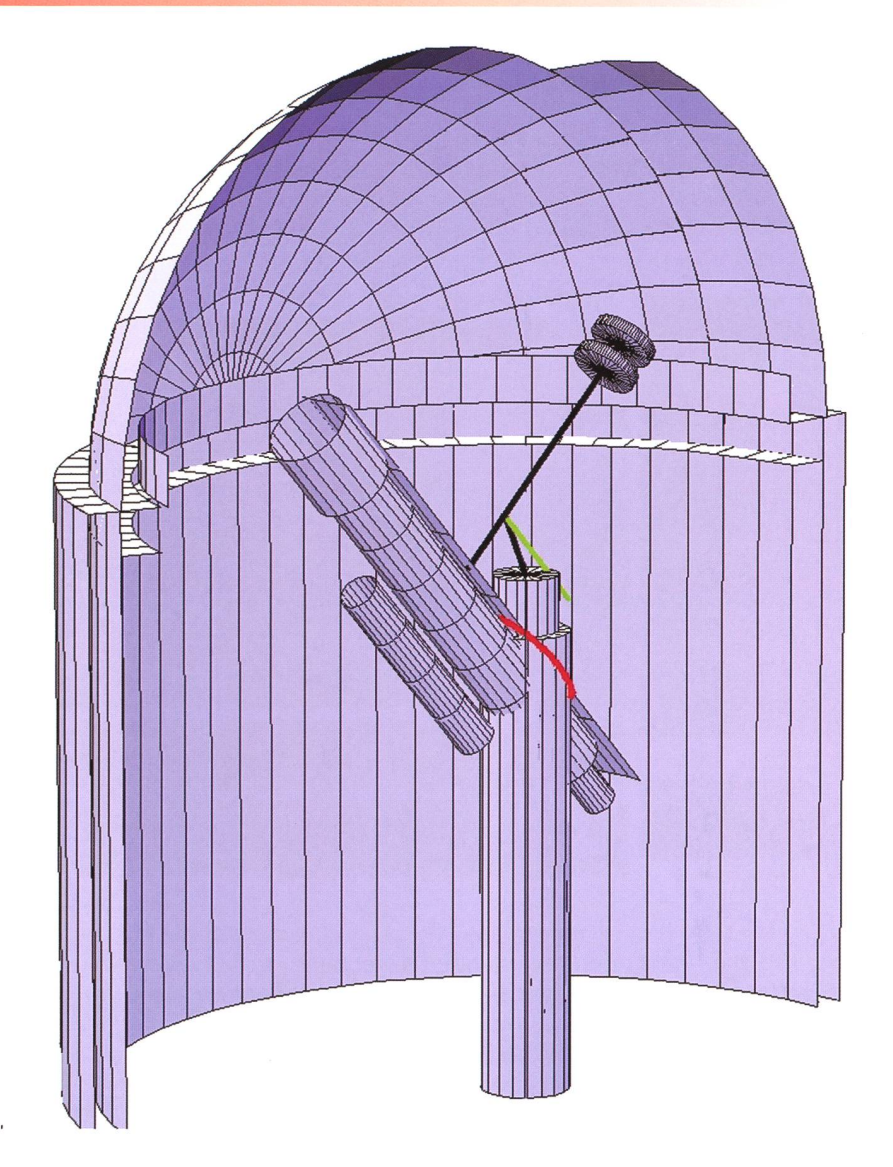

Figur 5: Simulation einer Teleskop-Säulen-Kollision weit weg vom Zenit. Das Teleskop ist auf den Pol ausgerichtet und Kollisionen finden in einem grossen Bereich des Stundenwinkels statt. Die Stundenachse ist grün eingezeichnet, Teile der Wände und die halbe Kuppel sind im Hintergrund sichtbar.

Die nächsten Schritte auf dem Wege zum autonomen robotischen Telesind nun die Automatisierung des Ablaufes der Beobachtung klusive der Datenreduktion und der Archivierung der so entstandenen Aufnahmen.

■ Markus Wildi Drahtzugstrasse 46 CH-4057 Basel

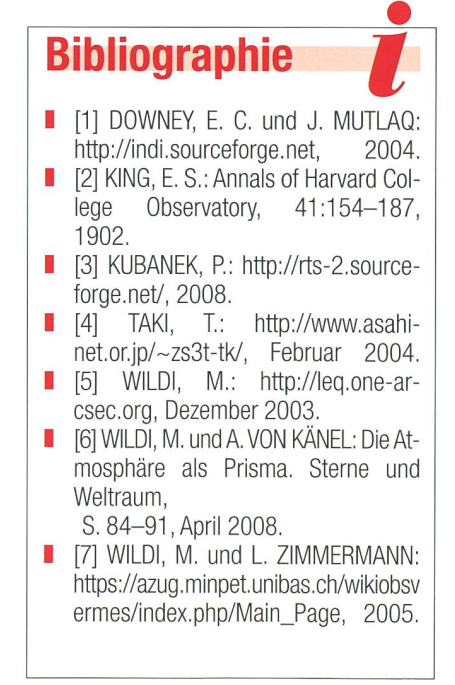